#### **T.C. MİLLİ EĞİTİM BAKANLIĞI Öğretmen YetiĢtirme ve GeliĢtirme Genel Müdürlüğü**

### **HİZMETİCİ EĞİTİM ETKİNLİK PROGRAMI**

#### **1-ETKİNLİĞİN ADI**

FATİH Projesi - Hazırlayıcı Eğitim Kursu

## **2-ETKİNLİĞİN AMAÇLARI**

- 1. Bilgisayarın temel özelliklerini bilir ve tanır,
- 2. Bilgisayarın temel donanımsal ve çevresel elemanlarını tanır.
- 3. Eğitimde FATİH Projesi donanımlarını tanır,
- 4. Windows işletim sistemini tanır,
- 5. Masaüstü ögelerini kullanır,
- 6. Klasör ve dosya işlemlerini etkin olarak uygular,
- 7. Windows gezgini ve pencere işlemlerini yapar,
- 8. Denetim masası ögelerini bilir ve kullanır,
- 9. İhtiyaç duyulan yardımcı araçları kurar ve kullanır,
- 10. İnternet tarayıcılarını tanır ve kullanır,
- 11. İnternet uygulamalarını tanır ve etkin olarak kullanır.
- 12. Elektronik posta işlemlerini yapar,
- 13. Dosya indirme işlemlerini yapar,
- 14. İnternetten doküman paylaşımını yapar,
- 15. Resim düzenleme işlemlerini yapar,
- 16. Kelime işlemci programını kullanır,
- 17. Sunu hazırlama programını kullanır.

#### **3-ETKİNLİĞİN SÜRESİ**

Faaliyetin süresi 25 saattir.

#### **4-ETKİNLİĞİN HEDEF KİTLESİ**

FATİH Projesi - Eğitimde Teknoloji Kullanımı kursuna katılacak olan öğretmenlerden bilişim teknolojileri kullanımı konusunda ihtiyacı tesbit edilenler.

#### 5-ETKİNLİĞİN UYGULAMASI İLE İLGİLİ AÇIKLAMALAR

- 1. Mahalli düzeyde yapılacak tesbitler doğrultusunda Temel BT eksikliği olan öğretmenler Fatih Projesi Eğitimde Teknoloji Kullanımı kursuna alınmadan önce bu eğitimlere alınacaktır. Eğitim ihtiyacının belirlenmesi Hizmetiçi Eğitim şubelerince, Eğitimde FATİH Projesinden sorumlu şube müdürü ve Bilişim Teknolojisi İl Koordinatörü işbirliğinde yapılacak ve eğitimler bu doğrultuda planlanacaktır.
- 2. Bu faaliyet Millî Eğitim Bakanlığı Hizmetiçi Eğitim Yönetmeliği hükümlerine göre yürütülecektir.
- 3. Bu eğitimlerde; eğitici bilişim teknolojileri formatör öğretmenleri, bilişim teknolojileri formatör öğretmenleri ve bilişim teknolojileri öğretmenleri eğitim görevlisi olarak görev alacaklardır.
- 4. Eğitimler; internet bağlantısı, etkileşimli tahta veya projeksiyon cihazı olan ve her kursiyer için bir bilgisayarın sağlanabileceği eğitim merkezlerine planlanacaktır. Her grup için katılımcı sayısının 20 kişiyi geçmemesine özen gösterilecektir.
- 5. Ders notları elektronik ortamda kursiyerlere verilecektir.

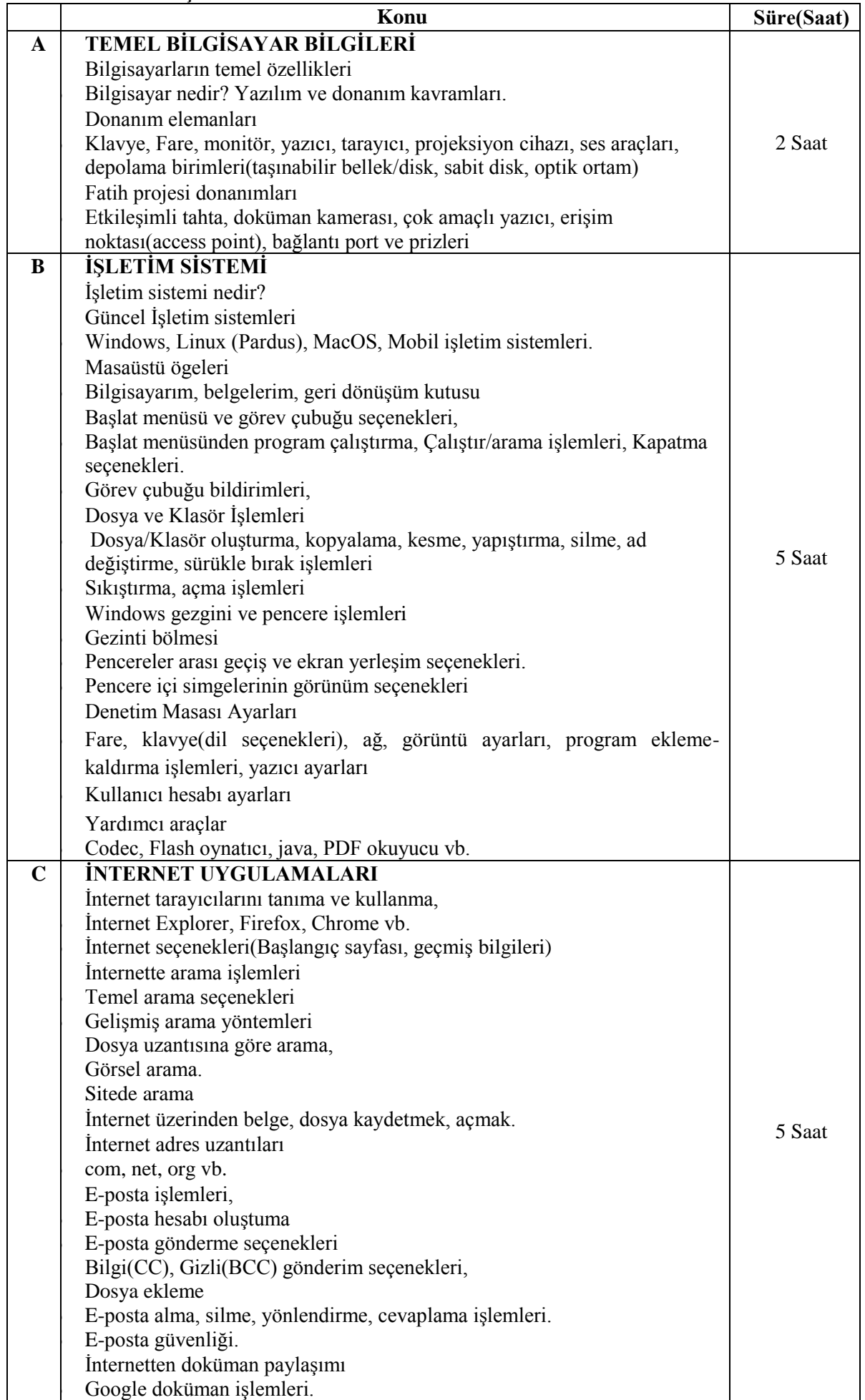

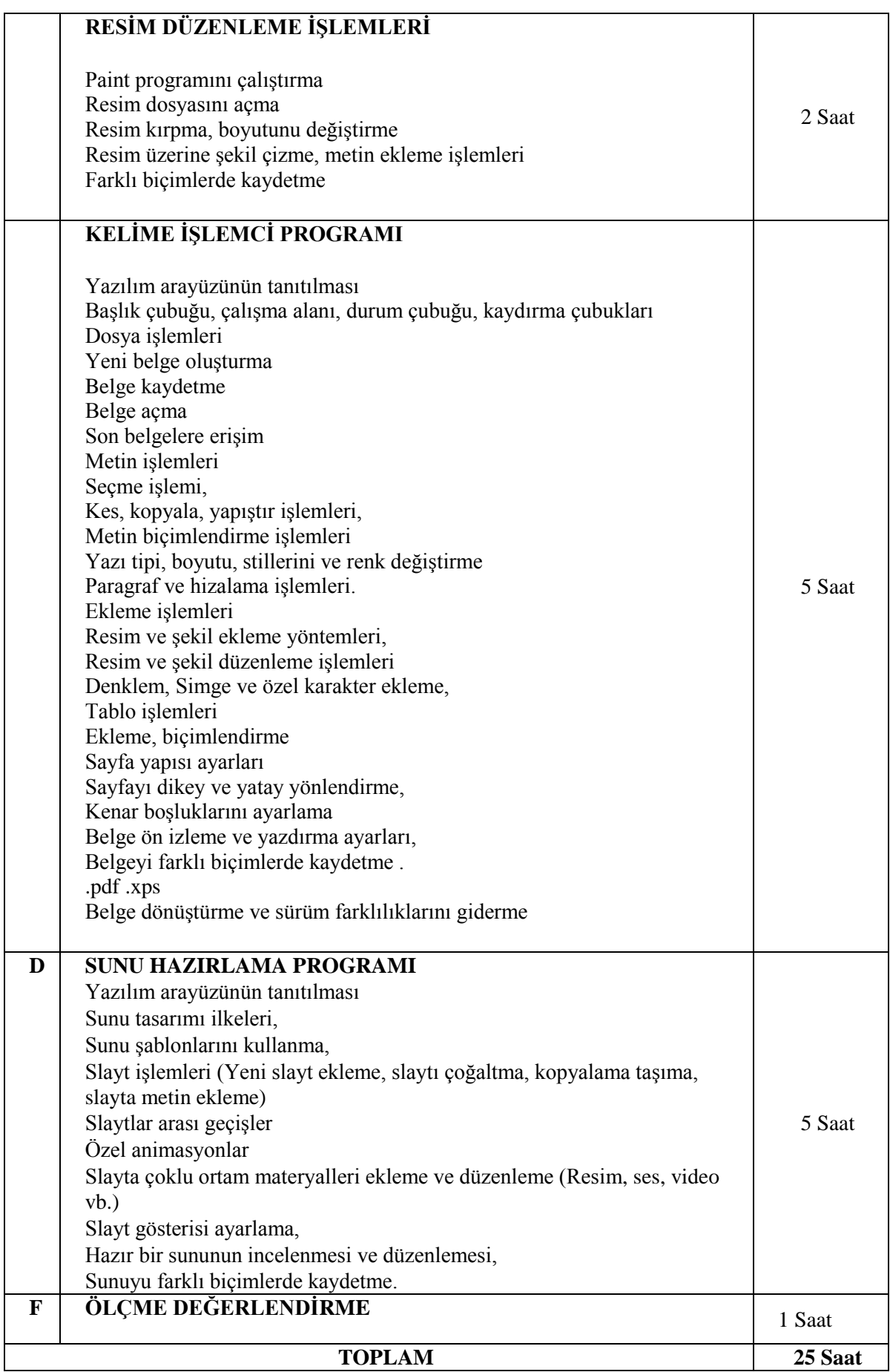

# **7. ÖĞRETİM YÖNTEM TEKNİK ve STRATEJİLERİ**

- 1. Sınıf içi sunular, bilgisayar, etkileşimli tahta/projeksiyon, video, internet kaynakları v.b. materyallerle birlikte desteklenecektir. Eğitim programının etkili olarak uygulanabilmesi için öğretim görevlisi ve kursiyerlerin etkileşim içinde oldukları yöntemlere öncelik verilecektir.
- 2. Anlatma, soru-cevap, tartışma, problem çözme ve örnek uygulama yöntemleri ağırlıklı olarak kullanılacak etkinlik temelli bir eğitim uygulanacaktır.

### **8. ÖLÇME ve DEĞERLENDİRME**

- 1. Millî Eğitim Bakanlığı Hizmetiçi Eğitim Yönetmeliğine göre değerlendirme yapılacaktır.
- 2. Kursiyerlerin başarısını değerlendirmek amacıyla; en az 20 sorudan oluşan çoktan seçmeli test sınavı uygulanacaktır.